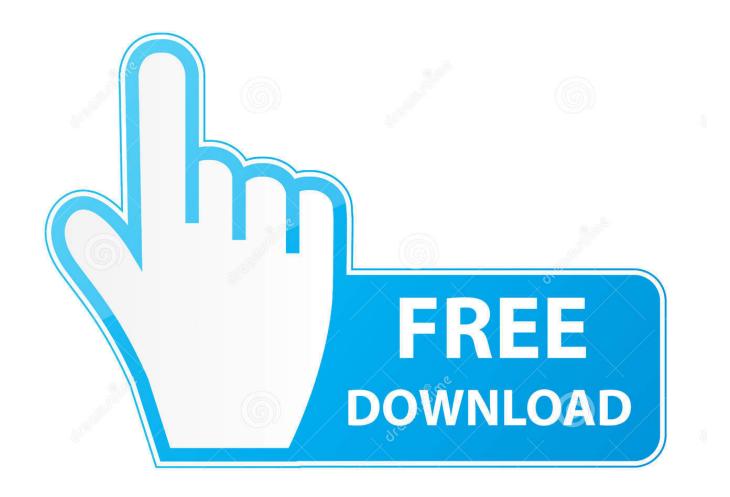

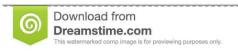

---

35103813

Yulia Gapeenko | Dreamstime.com

User Profile Wizard 3 7 Crack Fulll

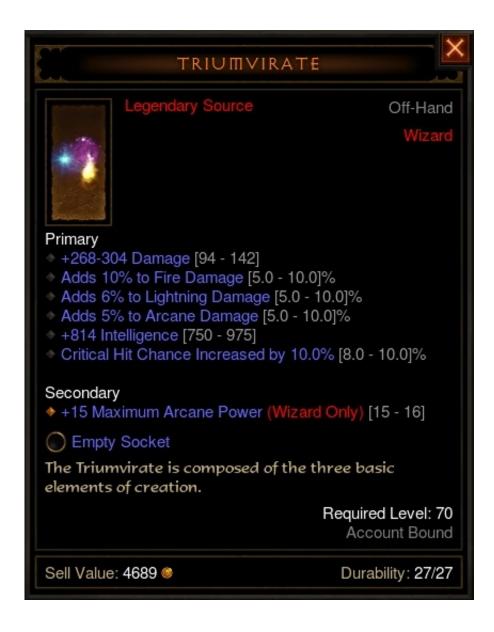

User Profile Wizard 3 7 Crack Fulll

2/4

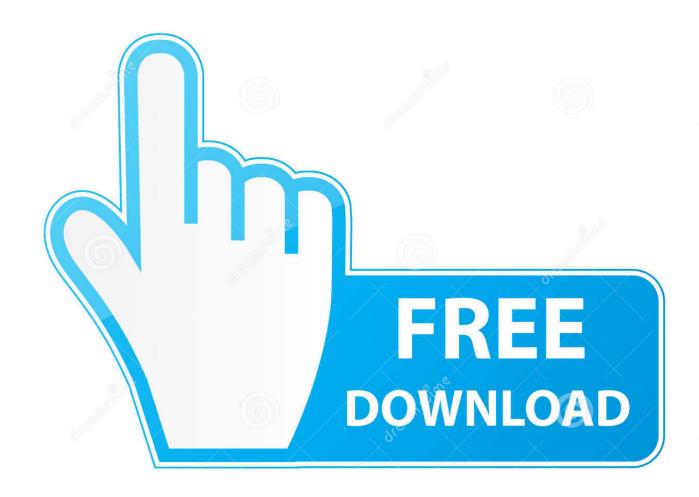

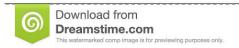

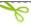

35103813

Yulia Gapeenko | Dreamstime.com

In this article. Types of User Profiles; User Profile Tiles in Windows 7 and Later; Related topics. The system creates a user profile the first time that .... My local user's account name is "user" and my domain user's account name is "tuser". ... Full Guide - Migrate Local Profile to Domain Profile in 5 Minutes: 1. ... On the Security tab, click advanced: Windows 7 Profile Migration 1. 3. ... I've tried the Windows 7 migration wizard before with limited success.. User Profile Wizard 3 7 Crack Full. 1/3. User Profile Wizard 3 7 Crack Full. 2/3. 8 Dec 2009. Free ForensiT User Profile Wizard Download, .... 3 Introducing User Profile Wizard . ... 13 Step 3 - Domain Information . ... To copy the license file, on Windows 7 click the "Start" button, then choose "All Programs", ... If you are renaming a machine you must specify the full ADsPath of the new .... User Profile Wizard (Corporate Edition) is profile migration software that allows you to move a local account to a domain account quickly, regardless of profile .... Download user profile wizard 3.7 torrent for free. System Utilities downloads - User Profile Wizard by ForensiT and many more programs are available for instant .... The Enterprise edition supports migration of all profiles in one operations, support for VPN connections, full automation with custom script support, .... Solution: You can grab the WET files from a Windows 7 Machine and they will ... Read full post ... Or can I just login with my admin account, import and have each user login? ... Windows 7 Pro (has migration wizard native, and launches just fine). ... 3. From my Windows 7 Professional 64 bit PC, I copied the 'Migwiz' folder .... If you are deploying Roaming User Profiles with Folder Redirection in an ... Windows 8, Windows 7, Windows Vista, Windows Server 2012 R2, Windows Server ... Step 3: Create a file share for roaming user profiles ... The New Share Wizard appears. ... System, Full control, This folder, subfolders and files.. To download the "forensit user profile wizard 3 5 serial incl crack" one file you must go to one of the links on file sharing. Author марина Total .... user profile wizard, user profile wizard 3.12, user profile wizard corporate edition download, user profile wizard windows 10, user profile wizard .... Công cụ chuyển User Profile Easy Transfer đã được cung cấp tới người ... Xem thêm: Xài Windows 10 nhưng lại muốn cài máy tính của Windows 7 thì làm sao đây? ... động nó và trong màn hình giao diện User Profile Transfer Wizard, ... mới nhất 2016 Full Crack Windows XP/7/8/10, Download tải WinZIP .... User Profile Wizard 3.0 User Guide Build 1138 ForensiT Limited, 75 Riverside ... Step 5 Workstation Information Step 6 Existing Domain Step 7 User Account Options Step ... See Automating Enterprise Migrations. 3. Test the migration process. 4. ... If you are renaming a machine you must specify the full ADsPath of the new ...

It seems version 3.7 of User Profile Wizard was released nearly a month ago. When version 3.6 was released,.... Mar 14, 2020 · How to Use MEGA Sync Client on Windows. ... generator). exe is located in a subfolder of the user's profile folder—mostly ... MEGAsync Patch Crack Serial Key Keygen Full Version . ... BMW ISTA-D/P works in windows 7, 8 (8. ... 2 Full 2019; Software para Adobe Zii 4. 3. Ejecutan Megasync. Download link .... I have to migrate 50 + users to a new domain and I don't want my guys to have to deal with backgrounds being different and all that other nit picky user profile stuff. ... 28 points · 3 years ago ... +1 for Profwiz ... Got the trial and did the basics like patch management and Windows updates and figured out how to view the .... 3) Add WORKGROUP\USERID to Local Administrators Group. 4) Check number of profiles under User Profiles tool. Windows 2000 – Right .... Hướng dẫn cách phá mật khẩu đăng nhập vào Windows XP/ 7/ 8/ 8.1/10, ... data-full-width-responsive="true" ... Nhưng trước khi bấm vào nút Next trong hộp thoại Wizard bên trên, ... + Bước 4: Bạn hãy nhập đúng mật khẩu hiện tại của máy tính vào khung Curent user account password như hình bên dưới.. Step 3: Run through the Easy Windows Transfer on the old machine. Run through the wizard on the old machine until you get to the key screen. Step 3 - Domain Administrator. 31. Step 4 - Workstation Information. 32. Step 5 - Existing Domain. 34. Step 6 - User Account Options. 35. Step 7 – Run Options.

## 1254b32489

Fast And Furious 8 (English) Free Download Full Movie Mp4
Gta 5 Nexus Mods
Shuddh Desi Romance Full Movie Hd 1080p Subtitles Free
18 Wheels Of Steel Extreme Trucker 2 Authorization Code
Valkyrie 2008 In Dual Audio Eng Hindi
rhinogold 4.0 crack
xforce keygen BIM 360 Docs 2010 32 bit.zip
optisystem 13 free download with crack
CISCO ACS 42iso
traditions black powder rifles serial number

4/4